# Analyse PAON-4 Brain storming

SEPTEMBRE 2017

# CHAÎNE D'ANALYSE

Tianlai Level 2 (**L2**) processing

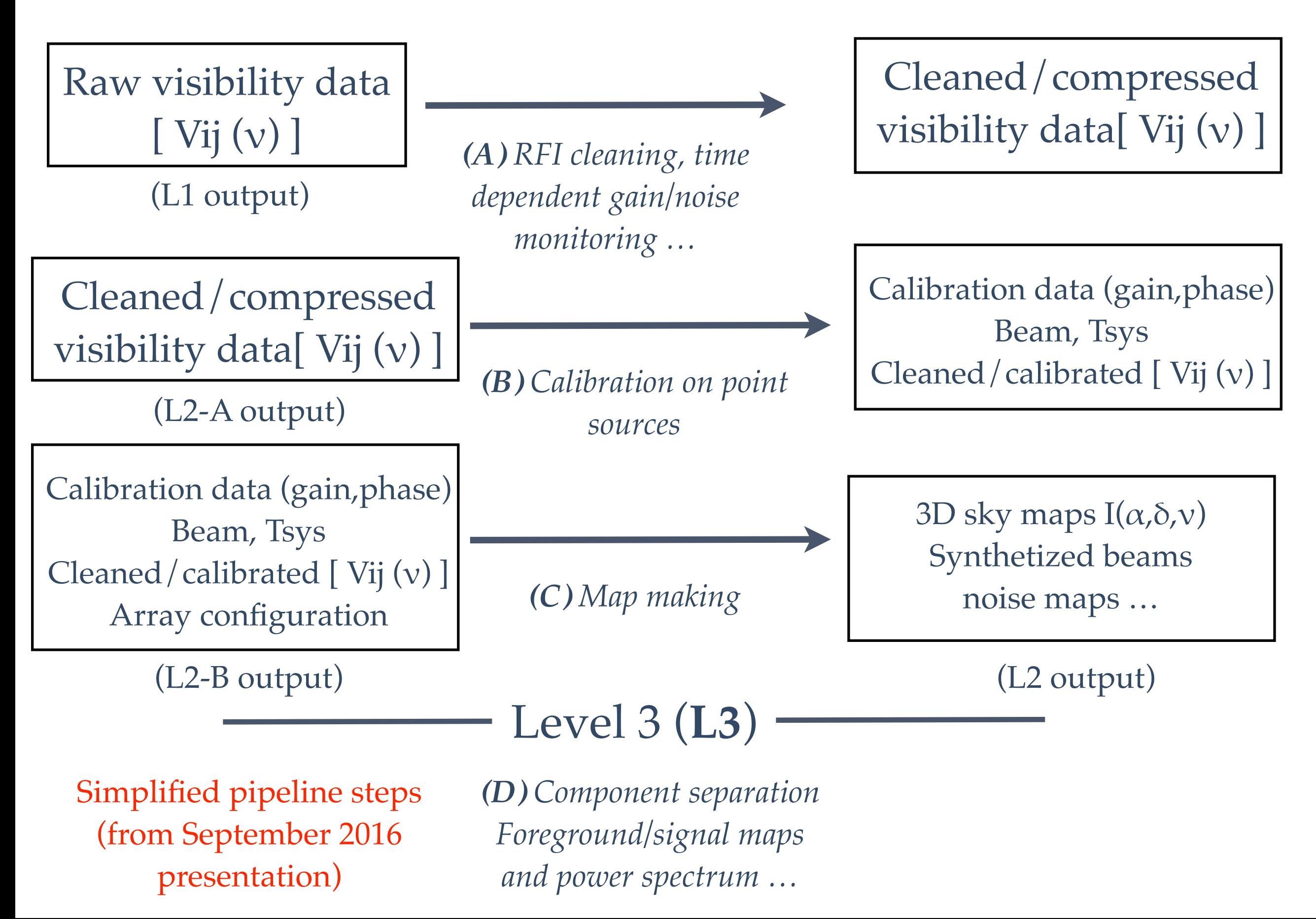

### Data cleaning and calibration procedure

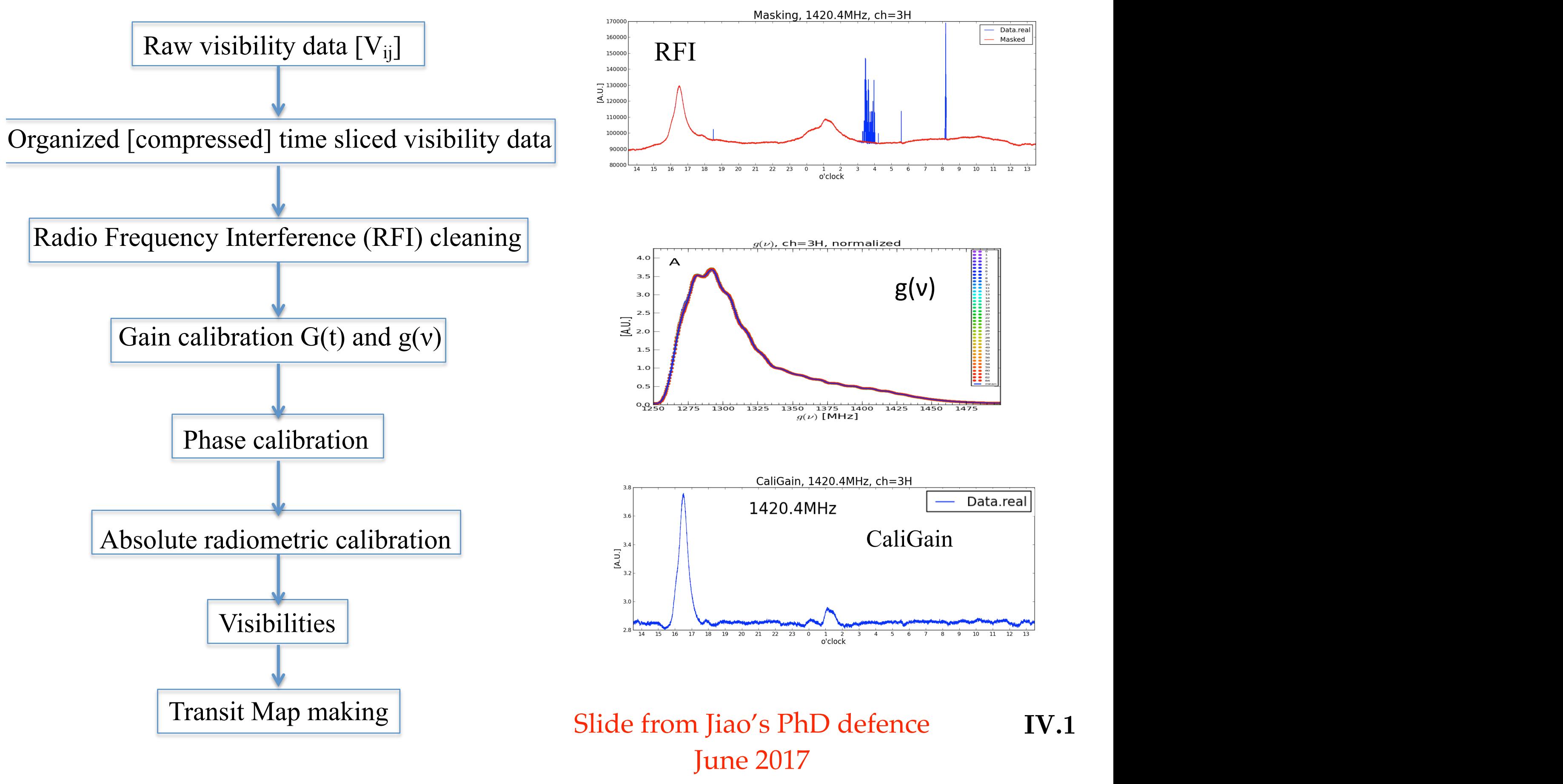

# Data

• CygA6sep16

 $~1s$ 

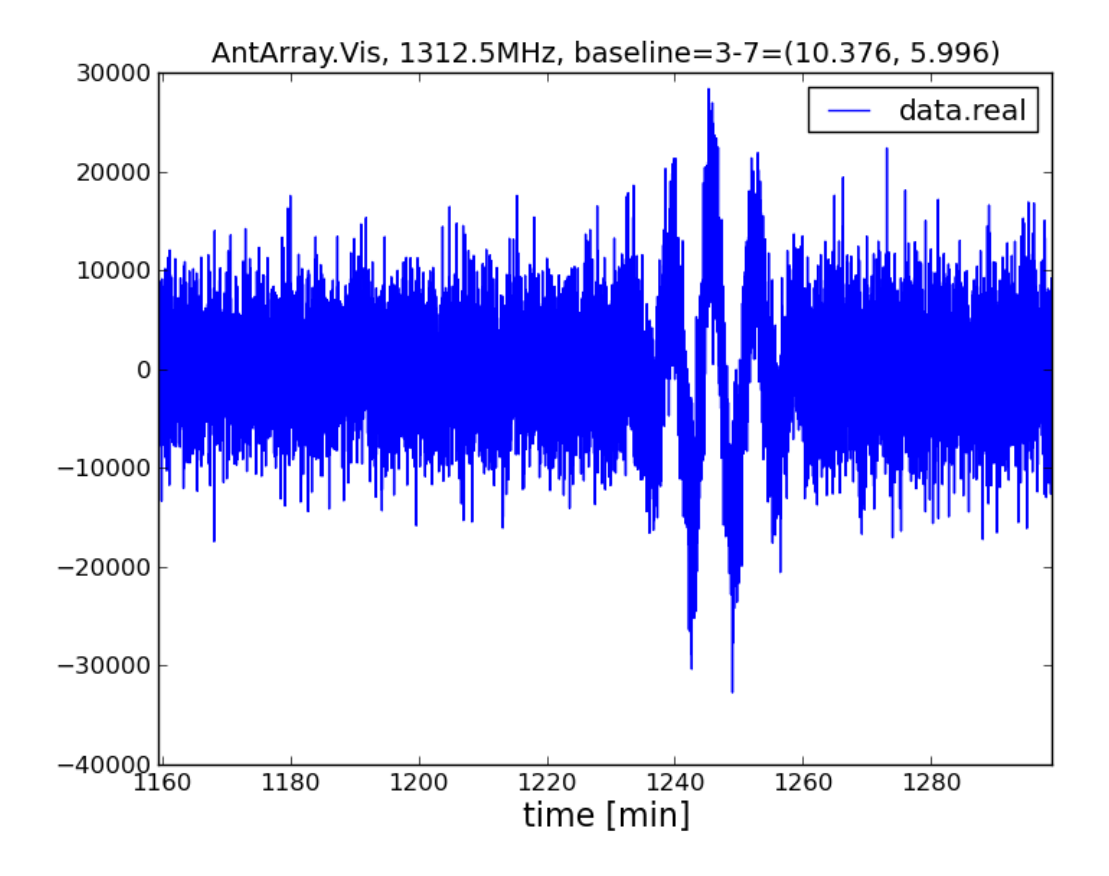

## CasA29sep16  $~2.2s$

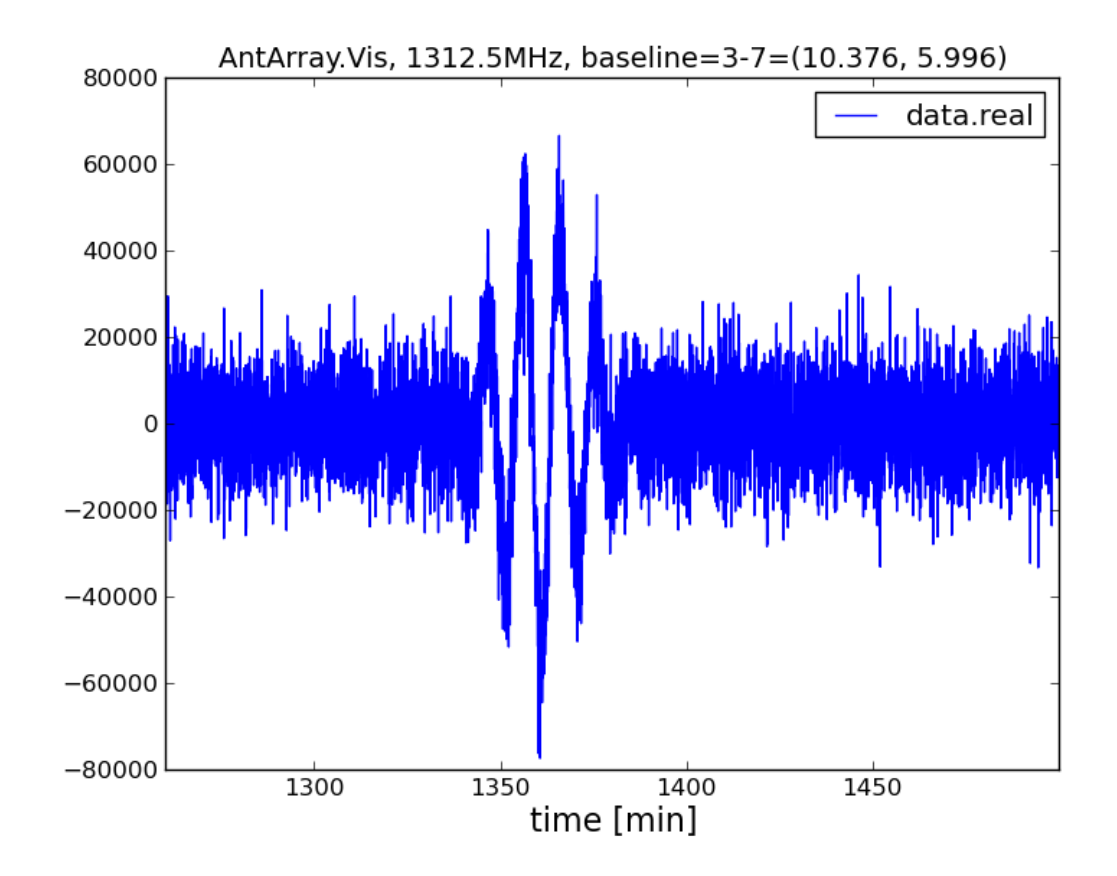

Slide Qizhi Huang analysis **Nov 2016** 

#### CygA6sep 16 CasA29sep16

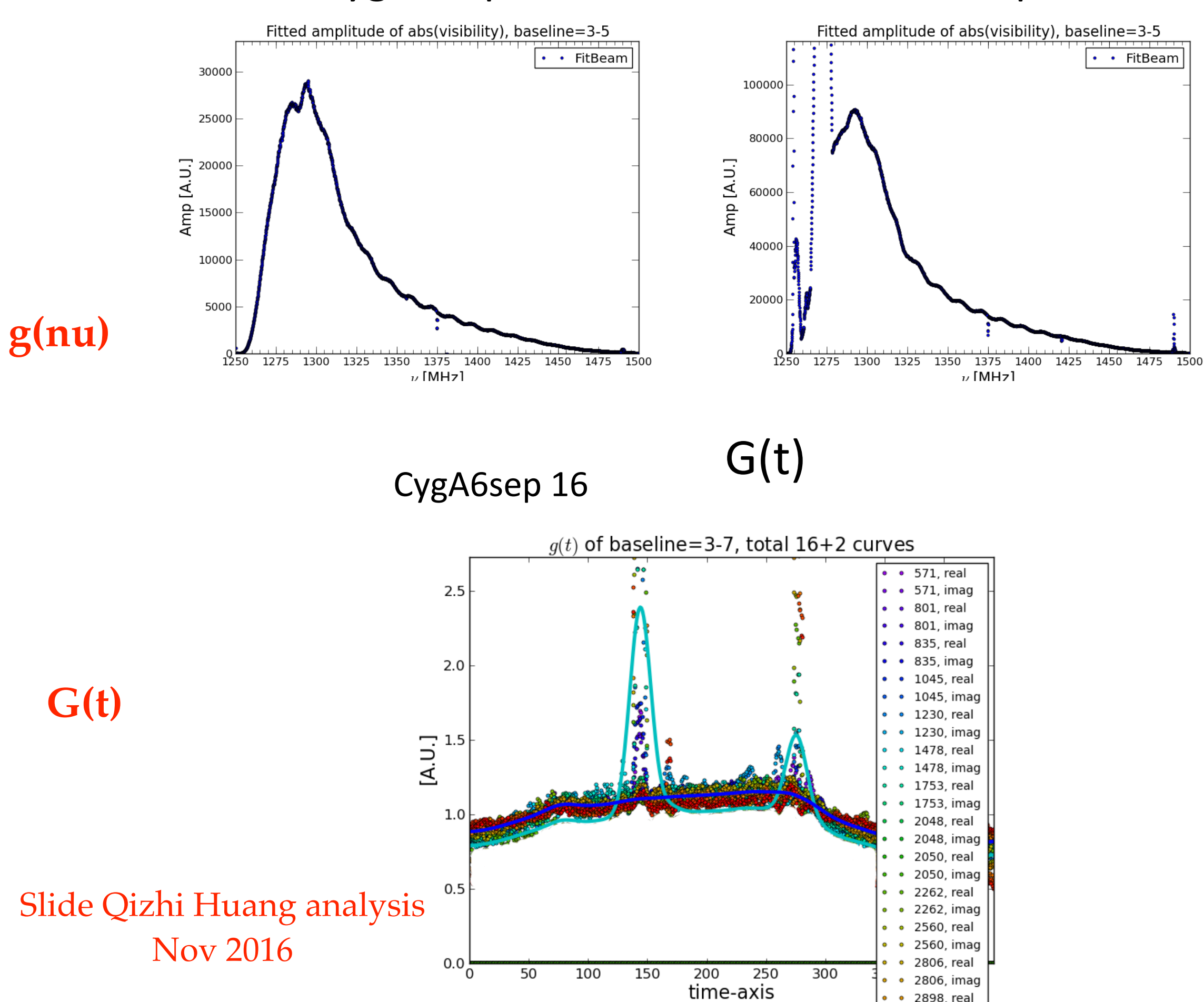

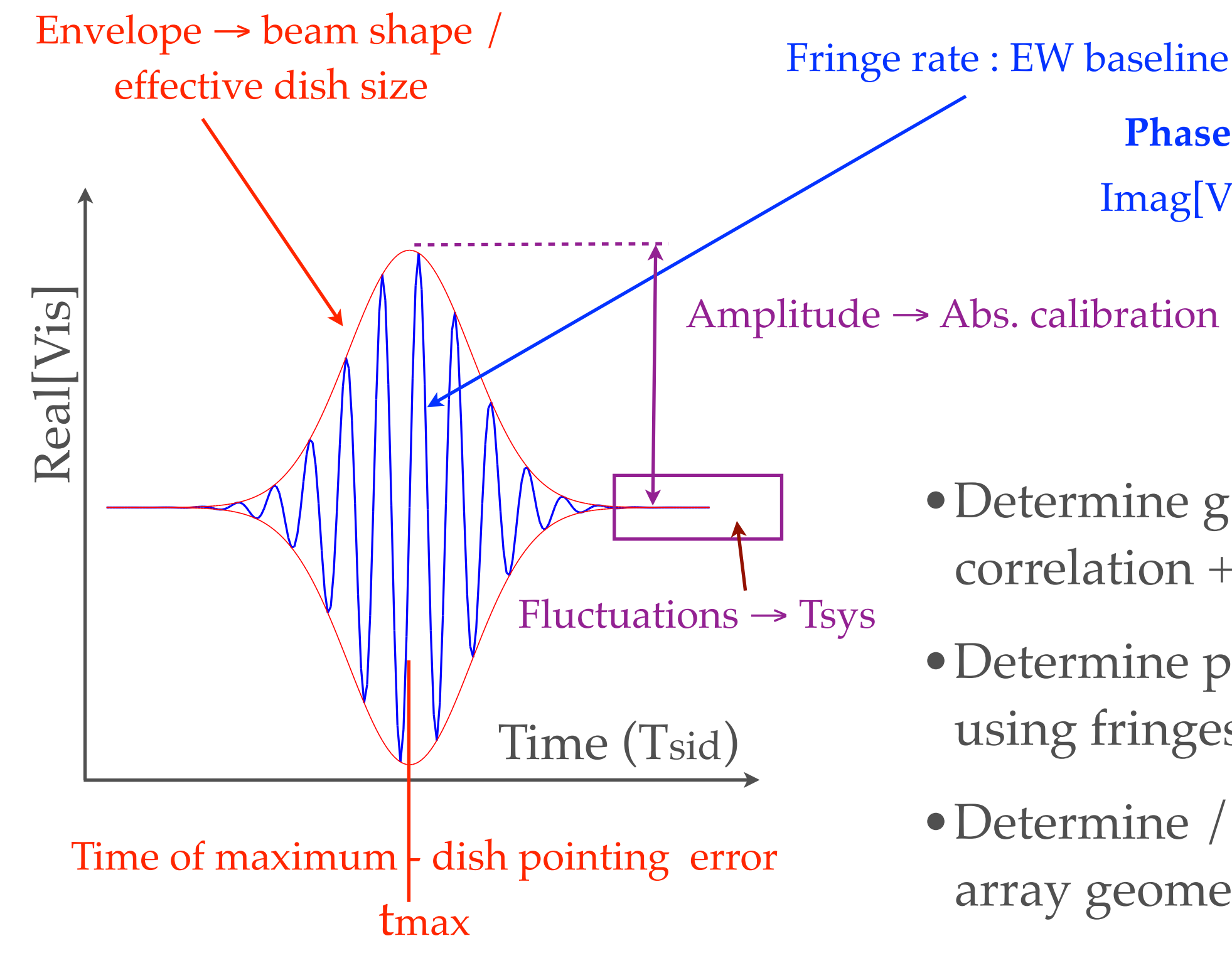

**Phase calibration** Imag[Vis]=0 at tmax

- Determine g(v) using autocorrelation + filetring
- •Determine phase difference using fringes
- •Determine / check beam and array geometry using the fringes
- •Determine gain (fringe amplitude) & Tsys (fluctuations before / after transit

#### CygA6sep 16

CasA29sep16

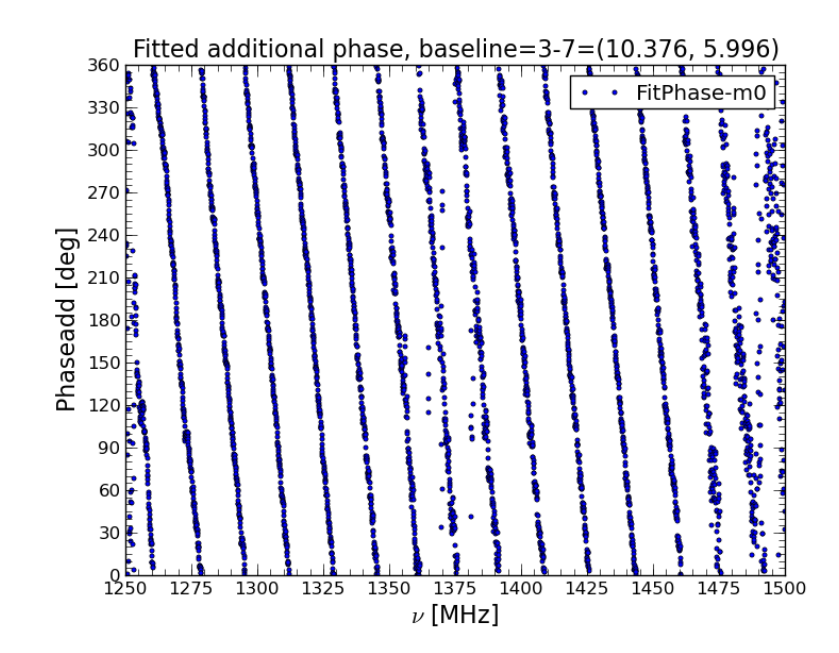

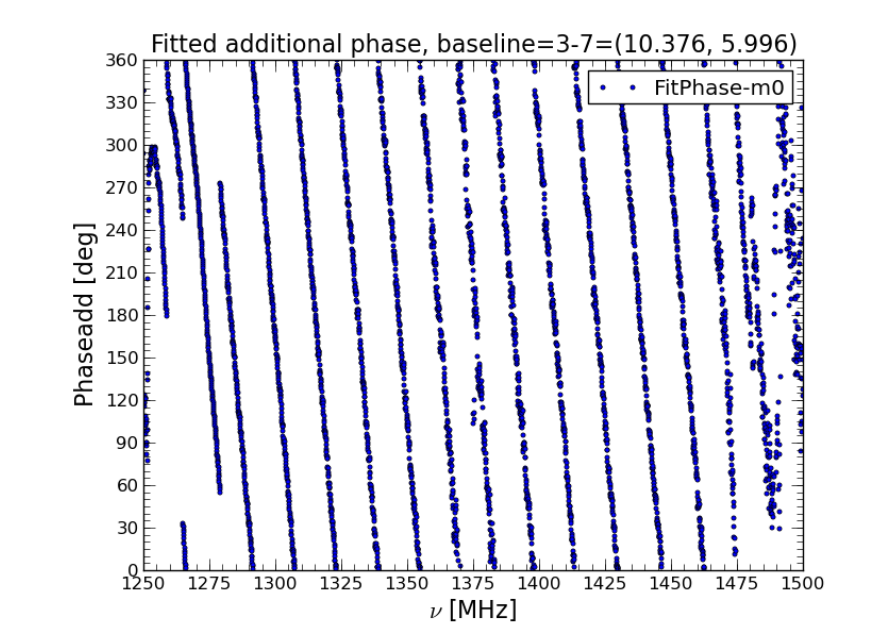

CygA6sep 16

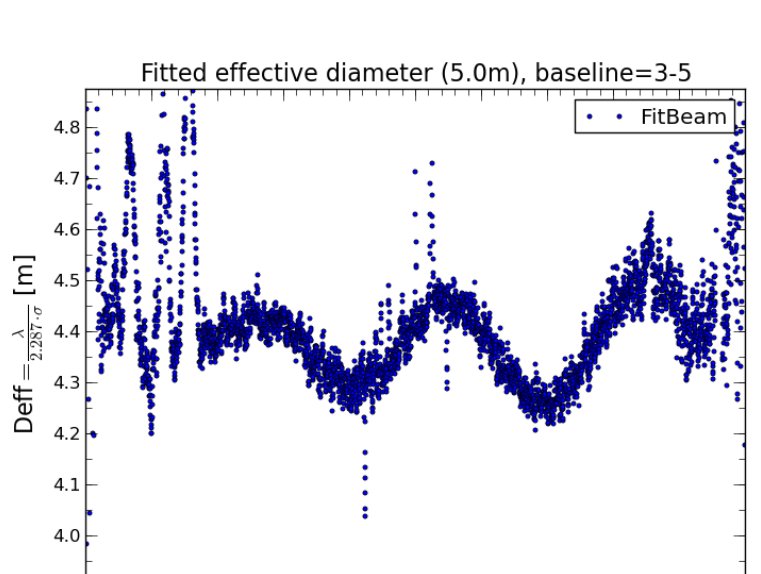

 $3.9$ 1250 1275 1300 1325 1350 1375 1400 1425 1450 1475 1500  $\nu$  [MHz]

CasA29sep16

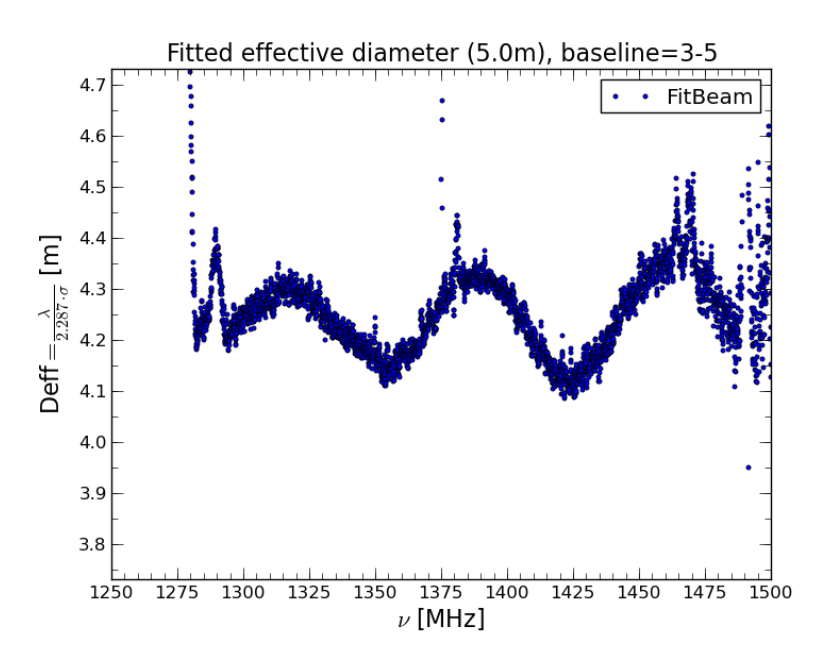

#### Slide Qizhi Huang analysis **Nov 2016**

LE CODE

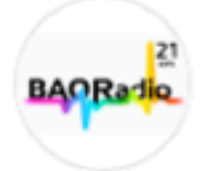

#### gitlab.in2p3.fr

#### @baoradio o

Software, document, tools for the BAORadio project (see http://bao.lal.in2p3.fr and http://groups.lal.in2p3.fr/bao21cm/)

▲ Global -

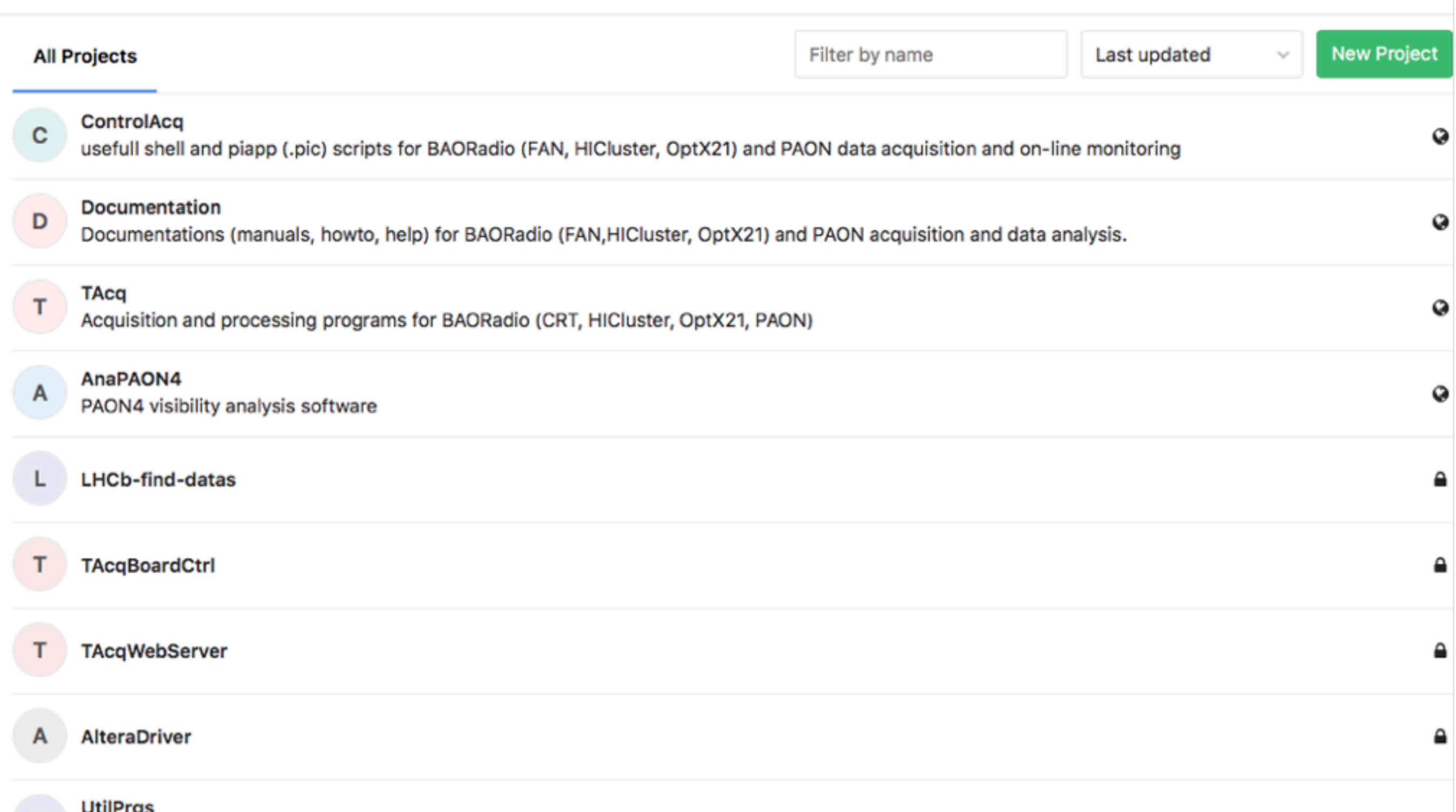

- TAcq / : Software d'acquisition et programmes d'analyse NRT / Amas
- AnaPAON4 : programmes d'analyse
	- Classes VisiP4Reader , classes utilitaires
	- Calcul gain g(nu)
	- petit programmes utilitaires
- JSkyMap

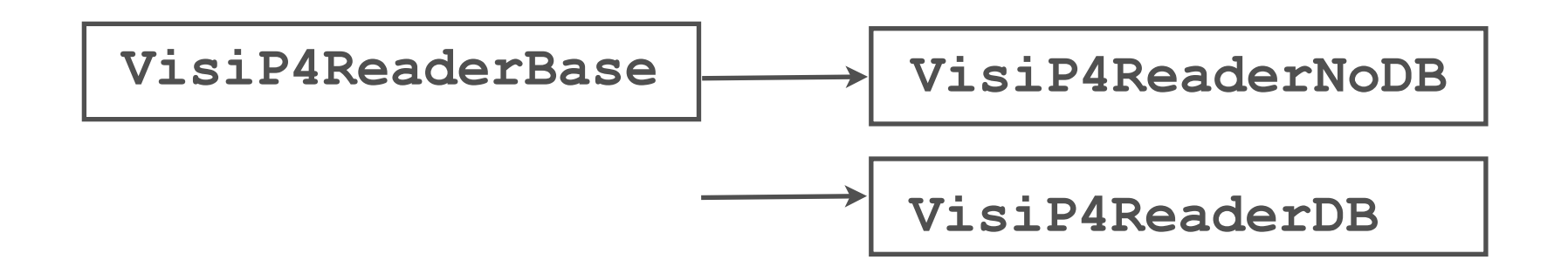

## **JSkyMap : Map making software (II) (J. Zhang PhD)**

- Do not yet handle polarisation, but extension is rather easy
- Except for the computation of polarised beam responses...
- The code is rather simple, built around few classes, but relies on the SOPHYA class library (**<http://www.sophya.org>**)
- Main classes used in JSkyMap :
	- BeamTP , BeamLM and BeamVis
	- SphCoordTrans , PseudoInverse<T>
	- JSphSkyMap
	- JSkyMap and BeamUV for planar geometry
	- Some utility functions

GIT repo: **<https://gitlab.in2p3.fr/SCosmoTools/JSkyMap>**

#### JSphSkyMap class

JSphSkyMap(int lmax=512, int m=256);

Computing visibility array from an input map

```
/* == == compute visitities in spherical geometry -Input : Input sky map 
              BeamLM list 
             lmax (optional, if zero, use the value already in the class) 
   -Output : The visibility matrix, with X-index corresponding to m-modes (0<=m<=SizeX())
             and Y-index corresponding to the beams (SizeY() = 2*beams.size())
              the factor two comes from the fact that visibilities for positive and negative m-modes 
              are written as two separate rows of the array */
TArray< complex<double> > ComputeVisibilities(
          SphereHEALPix<double> const& inmap, 
          vector< BeamLM > const& beams, int lmax=0);
```
#### Computing map from a visibility array

```
/* == == reconstructing map from a single set of visibilities
  -Input : 
     visarr : one array of m-mode visibilities 
     beams: list of beams 
     wnoisecov == true , use the noise covariance matrix when inverting the A matrix to extract alm
     compcovar == true : Compute the error covariance matrix on estimated stky alm and save it to the PPF file 
    compainva == true; save A, Ainv Ainv * A matrices
     nthreads : nb of computing threads 
    -Output :
     the returned JSphSkyMap object */
JSphSkyMap ReconstructFromVisibilityArray(
       TArray<complex<double> > & visarr, 
       vector< BeamLM > const& beams, 
       bool wnoisecov, bool compcovar, bool compainva, int nthreads=1);
```
#### JSkyMap : some utiliy **PROGRAMS**

Computing visibility array from an input map (map2vis.cc)

```
------ map2vis.cc : Computing Visibility array from an input map and a set of
baselines ------- 
  map2vis/usage: map2vis InMapPPF_File OutPPF_File elevation baseline1 [baseline2 
baseline3 ...] 
   o elevation : elevation angle in degree (offset with respect to zenith in NS plane, 
+ toward N 
   o baselineS : baselineX,baselineY,baselineZ
```
#### Computing map from a visibility array (vis2map.cc)

```
------ vis2map.cc : reconstructing map from a set of visibility arrays -------
 vis2map/usage: vis2map OutputMapPPF elevations VisiPPF1 [ VisiPPF2 ... ] 
  o elevations : comma separated elevation angle values in degree 
        (NS plane, + toward N) 
  o VisiPPFS : Input visibility arrays
```
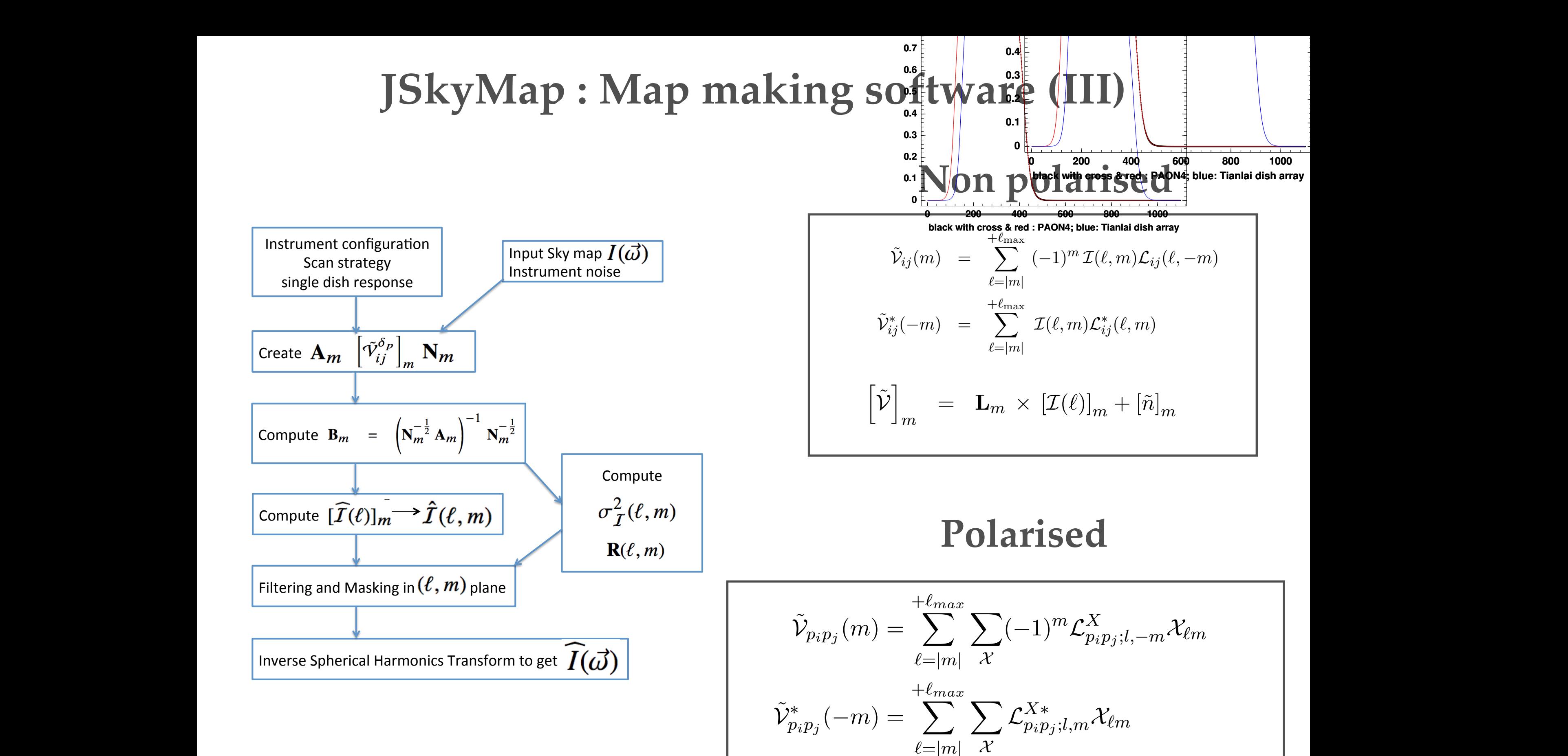

with *X* = *I, E, B, V*.

$$
\begin{aligned}\n &\text{where}\quad\quad \mathcal{U} \text{ is the } \mathcal{U} \text{ is the }
$$

#### JSkyMap : Visibility array **ORGANISATION**

**+m -m**

**+m -m +m -m +m -m**

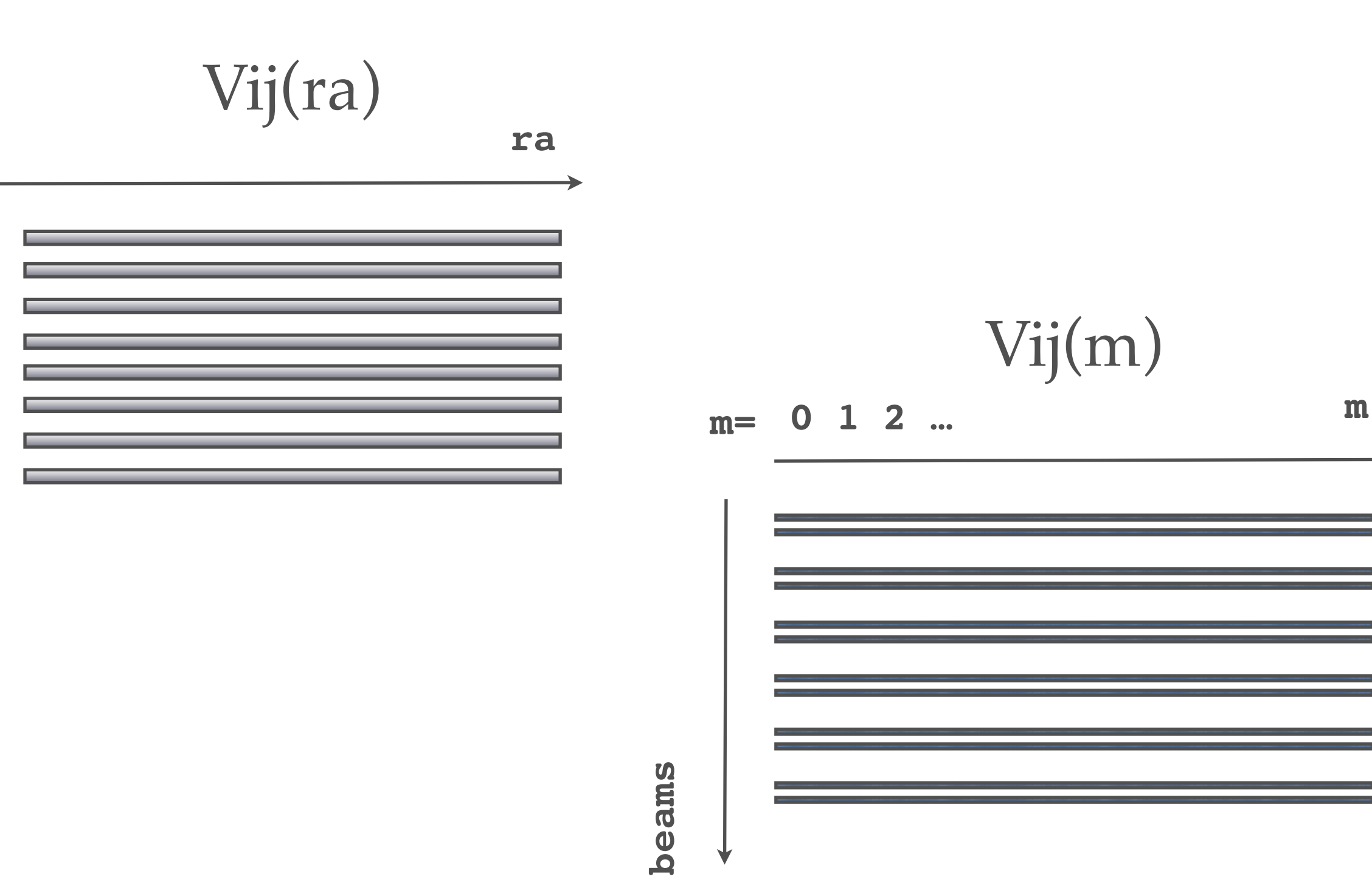

**beams**

 $\blacklozenge$